ZFS Siste ord innen filsystemer

#### [Trond Endrestøl](http://fig.ol.no/~trond/)

[Fagskolen Innlandet,](http://fagskolen-innlandet.no/) IT-avdelingen

<span id="page-0-0"></span>2. januar 2014

## Foredragets filer I

- Filene til foredraget er tilgjengelig gjennom:
	- Subversion: svn co <svn://svn.ximalas.info/zfs-foredrag>
	- Web: [svnweb.ximalas.info/zfs-foredrag](http://svnweb.ximalas.info/zfs-foredrag/)
	- Begge metodene er tilgjengelig med både IPv4 og IPv6
- [zfs-foredrag.foredrag.pdf](http://svnweb.ximalas.info/zfs-foredrag/trunk/zfs-foredrag.foredrag.pdf?view=co) vises på lerretet
- [zfs-foredrag.handout.pdf](http://svnweb.ximalas.info/zfs-foredrag/trunk/zfs-foredrag.handout.pdf?view=co) er mye bedre for publikum å se på
- [zfs-foredrag.handout.2on1.pdf](http://svnweb.ximalas.info/zfs-foredrag/trunk/zfs-foredrag.handout.2on1.pdf?view=co) og [zfs-foredrag.handout.4on1.pdf](http://svnweb.ximalas.info/zfs-foredrag/trunk/zfs-foredrag.handout.4on1.pdf?view=co) er begge velegnet til utskrift
- \* . 169. pdf-filene er i 16:9-format
- \* . 1610. pdf-filene er i 16:10-format

## Foredragets filer II

- Foredraget er mekket ved hjelp av [GNU Emacs,](http://www.gnu.org/software/emacs/) AUCT<sub>F</sub>X, pdfT<sub>F</sub>X fra MiKT<sub>F</sub>X, LA[TEX-](http://www.latex-project.org/)dokumentklassa [beamer,](https://bitbucket.org/rivanvx/beamer/wiki/Home) [Subversion,](http://subversion.apache.org/) [TortoiseSVN](http://tortoisesvn.net/) og [Adobe Reader](http://get.adobe.com/no/reader/)
- Hovedfila bærer denne identifikasjonen: \$Ximalas: trunk/zfs-foredrag.tex 8 2014-01-02 11:53:00Z trond \$
- Driverfila for denne PDF-fila bærer denne identifikasjonen: \$Ximalas: trunk/zfs-foredrag.handout.169.tex 3 2013-12-23 13:42:53Z trond \$
- Copyright (C) 2013 Trond Endrestøl
- Dette verket er lisensiert med: [Creative Commons,](http://creativecommons.org/) [Navngivelse-DelPåSammeVilkår 3.0](http://creativecommons.org/licenses/by-sa/3.0/no/) [Norge](http://creativecommons.org/licenses/by-sa/3.0/no/) (CC BY-SA 3.0)

### Oversikt over hele foredraget Del 1: ZFS?

### 1 [Hva er ZFS?](#page-7-0)

- 2 [Hva er grensene til ZFS?](#page-8-0)
- 3 [Hvordan virker ZFS?](#page-9-0)
- 4 [ZFS og RAID-kontrollere](#page-10-0)
- 5 [Hvor kommer ZFS fra?](#page-11-0)

#### 6 [Versjonsnummer i ZFS](#page-12-0)

- [Pool-versjonsnummer](#page-13-0)
- **•** [Filsystem-versjonsnummer](#page-16-0)

### [Fremtiden for ZFS?](#page-17-0)

### Oversikt over hele foredraget Del 2: ZFS!

#### 8 [Administrasjon av ZFS](#page-20-0)

- [zpool](#page-21-0)
- [zfs](#page-23-0)
- 9 [Oppretting av pooler](#page-26-0)
	- [Enkle pool-eksempler](#page-27-0)
	- [Avanserte pool-eksempler](#page-28-0)

### <sup>10</sup> zpool[-egenskaper](#page-29-0)

### <sup>11</sup> zfs[-egenskaper](#page-32-0)

# Del I

<span id="page-5-0"></span>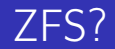

## Oversikt over del 1: ZFS?

### 1 [Hva er ZFS?](#page-7-0)

- 2 [Hva er grensene til ZFS?](#page-8-0)
- 3 [Hvordan virker ZFS?](#page-9-0)
- 4 [ZFS og RAID-kontrollere](#page-10-0)
- 5 [Hvor kommer ZFS fra?](#page-11-0)
- 6 [Versjonsnummer i ZFS](#page-12-0)
	- [Pool-versjonsnummer](#page-13-0)
	- **•** [Filsystem-versjonsnummer](#page-16-0)

### [Fremtiden for ZFS?](#page-17-0)

## Hva er ZFS?

- a 7FS er
	-
	- **1 Logisk volumhåndterer** (Logical Volume Manager, LVM)
	- <sup>2</sup> Filsystem med bl.a. snapshots, kloner, kompresjon og deduplisering
	- <sup>3</sup> Tilbyr også «zvolumer» som lagringsenheter for andre filsystemer
- ZFS tar dataintegritet på alvor; hastighet kommer i senere rekker
- Enklere organisering enn «Storage Spaces» i Microsoft Windows Server 2012
- Lagringen organiseres i pooler som kan bestå av
	- **4** Enkeltdisker/partisjoner
	- <sup>2</sup> Striping (RAID 0) mellom to eller flere disker/partisjoner
	- <sup>3</sup> Speiling (RAID 1) mellom to eller flere disker/partisjoner
	- <sup>4</sup> raidz1 (RAID 5, enkel paritet) over tre eller flere disker/partisjoner
	- <sup>5</sup> raidz2 (RAID 6, dobbel paritet) over fire eller flere disker/partisjoner
	- <sup>6</sup> raidz3 («RAID 7», trippel paritet) over fem eller flere disker/partisjoner
- <span id="page-7-0"></span>Visse kombinasjoner av det overstående er også mulig

### Hva er grensene til ZFS?

- ZFS er stort sett grenseløs
	- 128-bit diskadresser
	- Maks. 2 <sup>48</sup> poster i hver katalog
	- Maks.  $2^{64}$  bytes (16 EiB, 16 exbibytes) for hver fil
	- $\bullet$  Maks.  $2^{64}$  bytes for hvert attributt
	- Maks.  $2^{78}$  bytes (256 ZiB, 256 zebibytes) i hver pool
	- Maks.  $2^{56}$  attributter for hver fil (egentlig begrenset til  $2^{48}$  attributter)
	- Maks. 2<sup>64</sup> enheter tilknyttet en gitt pool
	- Maks.  $2^{64}$  pooler i et og samme system
	- Maks. 2<sup>64</sup> filsystemer i samme pool
	- Ref.: <http://en.wikipedia.org/wiki/ZFS>
- <span id="page-8-0"></span>Vis meg det systemet som klarer å sprenge noen av disse grensene!

## Hvordan virker ZFS?

- ZFS unngår RAID 5-skrivehullet til eldre RAID-kontrollere som
	- <sup>1</sup> Skriver nye data til de samme datablokkene som tidligere
	- <sup>2</sup> Leser gamle, urørte data fra de samme datablokkene
	- <sup>3</sup> Regner ut ny paritet for datablokkene
	- <sup>4</sup> Skriver oppdatert paritet til de samme paritetsblokkene som tidligere
		- Hva skjer nå og senere hvis du får strømbrudd mellom punktene 1 og 4?
		- Har diskkontrolleren batteribeskyttet minne?
- ZFS skriver fulle striper; data og paritet samtidig
- ZFS bruker «copy-on-write»; skriver nye data til ledige diskblokker
- Endringer som hører sammen, samles i transaksjonsgrupper
- <span id="page-9-0"></span>• Sjekksummer brukes for alt som blir lagret
	- ZFS kontrollerer at leste data er de samme som ble skrevet
	- Oppdages avvik, leter ZFS etter alternativer
	- Finnes alternativer, enten speilkopier eller paritet, så
		- **4** Leveres korrekte data til applikasjonen, og
		- <sup>2</sup> Avviket korrigeres automatisk på den syke disken
	- Finnes ingen alternativer, så må filene restaureres fra backup

## ZFS og RAID-kontrollere

- Ikke bruk ZFS sammen med RAID-kontrollere!
- RAID-kontrolleren kan i verste fall motarbeide ZFS
- Sett RAID-kontrolleren i JBOD-modus, eller
- <span id="page-10-0"></span>La hver harddisk være sitt enslige RAID 0-volum

## Hvor kommer ZFS fra?

- Utviklet av Jeffrey Bonwick, Matthew Ahrens og flere kollegaer ved Sun Microsystems, Inc.
- Arbeidet begynte i 2001
- Første prototyp ble ferdig 31. oktober 2001 (halloween)
- $\bullet$  ZFS  $\rightarrow$  Solaris, oktober 2005
- ZFS er lisensiert etter «Common Development and Distribution License» (CDDL)
- $\bullet$  ZFS  $\rightarrow$  OpenSolaris, november 2005
- $\bullet$  ZFS  $\rightarrow$  FreeBSD, april 2007
- Linux' GPL v2-lisens kompliserer import av ZFS
	- ZFS i Linux gjennom FUSE gjenstår som en (treg) mulighet
	- Brian Behlendorf ved Lawrence Livermore National Laboratory (LLNL) har laget «Native ZFS for/on Linux»
- ZFS var tilgjengelig i Mac OS X 10.5, bare read-only, men har vært tilbaketrukket siden oktober 2009
- Noen Mac OS X-entusiaster har laget sine egne ZFS-varianter
- <span id="page-11-0"></span>Andre OS med ZFS-støtte: OpenIndiana, FreeNAS, PC-BSD, GNU/kFreeBSD og NetBSD

## Versjonsnummer i ZFS

- Pool-versjonene 1–28 og filsystem-versjonene 1–5 er tilgjengelig gjennom OpenSolaris og illumos
- Pool-versjonene 29-34 og filsystem-versjon 6 er bare tilgjengelig i Solaris 11 (Express)
- OpenSolaris har gått videre til feature-flags og pool-versjon 1000
- illumos har gått videre til feature-flags og pool-versjon 5000
- <span id="page-12-0"></span>De fleste OS-er utenom Solaris, samarbeider om videreutviklingen av illumos-varianten

# Versjonsnummer i ZFS I

Pool-versjonsnummer

- **1** First release
- **2** Ditto Blocks
- <sup>3</sup> Hot spares, double-parity RAID-Z (raidz2), improved RAID-Z accounting
- <sup>4</sup> zpool history
- **5** gzip compression for ZFS datasets
- **6** "bootfspool property
- **2** ZIL: adds the capability to specify a separate Intent Log device or devices
- <sup>8</sup> ability to delegate zfs(1M) administrative tasks to ordinary users
- **9** CIFS server support, dataset quotas
- <sup>10</sup> Devices can be added to a storage pool as "cache devices"
- <span id="page-13-0"></span>**11** Improved zpool scrub/resilver performance

## Versjonsnummer i ZFS II

Pool-versjonsnummer

- <sup>2</sup> Snapshot properties
- <sup>13</sup> Properties: usedbysnapshots, usedbychildren, usedbyrefreservation, and usedbydataset
- **4** passthrough-x aclinherit property support
- <sup>15</sup> Properties: userquota, groupquota, userused and groupused; also required FS v4
- **6** STMF property support
- **17** triple-parity RAID-Z
- <sup>18</sup> ZFS snapshot holds
- <sup>19</sup> ZFS log device removal
- <sup>20</sup> zle compression algorithm that is needed to support the ZFS deduplication properties in ZFS pool version 21, which were released concurrently
- <sup>2</sup> Deduplication

## Versjonsnummer i ZFS III

Pool-versjonsnummer

- 22 zfs receive properties
- <sup>23</sup> slim ZIL
- <sup>24</sup> System attributes. Symlinks now their own object type. Also requires FS v5.
- <sup>25</sup> Improved pool scrubbing and resilvering statistics
- Improved snapshot deletion performance
- **2** Improved snapshot creation performance (particularly recursive snapshots)
- 28 Multiple virtual device replacements
- <sup>29</sup> RAID-Z/mirror hybrid allocator
- <sup>30</sup> ZFS encryption
- <sup>3</sup> Improved 'zfs list' performance
- <sup>3</sup> One MB block support
- <sup>33</sup> Improved share support
- **34** Sharing with inheritance

Filsystem-versjonsnummer

- **1** First release
- <sup>2</sup> Enhanced directory entries. In particular, directory entries now store the object type. For example, file, directory, named pipe, and so on, in addition to the object number.
- <sup>3</sup> Support for sharing ZFS file systems over SMB. Case insensitivity support. System attribute support. Integrated anti-virus support.
- <sup>4</sup> Properties: userquota, groupquota, userused and groupused
- **•** System attributes; symlinks now their own object type
- <span id="page-16-0"></span>**6** Multilevel file system support

## Fremtiden for ZFS?

- Oracle kjøpte opp Sun Microsystems, Inc., 27. januar 2010
- Oracle gjorde OpenSolaris om til «ClosedSolaris» i mai 2010
- Hele ZFS-teamet hos Oracle sa opp på dagen, omtrent 90 dager etter denne avgjørelsen ifølge Bryan Cantrill
- <span id="page-17-0"></span>• ZFS lever videre hos
	- Oracle Solaris
	- illumos/OpenZFS
		- OpenIndiana
		- **a** FreeBSD
		- **•** Delphix
		- iXsystems
		- Joyent
		- NetBSD
		- Nexenta
		- Linux

# Del II

<span id="page-18-0"></span>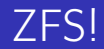

## Oversikt over del 2: ZFS!

#### 8 [Administrasjon av ZFS](#page-20-0)

- [zpool](#page-21-0)
- [zfs](#page-23-0)

### 9 [Oppretting av pooler](#page-26-0)

- [Enkle pool-eksempler](#page-27-0)
- [Avanserte pool-eksempler](#page-28-0)

#### <sup>10</sup> zpool[-egenskaper](#page-29-0)

### <sup>11</sup> zfs[-egenskaper](#page-32-0)

## Administrasjon av ZFS

To kommandoer (med underkommandoer):

<sup>1</sup> zpool

- <span id="page-20-0"></span>**•** Administrasjon av lagringspoolene
- 2 zfs
	- Administrasjon av filsystemer, snapshots, kloner, m.m.
- Det finnes en tredje kommando for de nysgjerrige: zdb
	- Brukes for å avlese indre ZFS-detaljer

## Administrasjon av ZFS I

zpool-kommandoer

- zpool add
- zpool attach
- zpool clear
- zpool create
- zpool destroy
- zpool detach
- zpool export
- zpool get
- zpool history
- zpool import
- <span id="page-21-0"></span>zpool iostat

## Administrasjon av ZFS II

zpool-kommandoer

- zpool labelclear
- zpool list
- zpool offline
- zpool online
- zpool reguid
- zpool remove
- zpool reopen
- zpool replace
- zpool scrub
- zpool set
- zpool split
- zpool status
- zpool upgrade

# Administrasjon av ZFS I

zfs-kommandoer

- zfs allow
- zfs bookmark
- zfs clone
- zfs create
- zfs destroy
- o zfs diff
- zfs get
- zfs groupspace
- zfs holds
- zfs hold
- <span id="page-23-0"></span>zfs inherit

## Administrasjon av ZFS II

zfs-kommandoer

- zfs jail
- zfs list
- o zfs mount
- zfs promote
- zfs receive
- zfs release
- zfs rename
- zfs rollback
- zfs send
- zfs set
- $\bullet$  zfs share

## Administrasjon av ZFS III

zfs-kommandoer

- zfs snapshot
- zfs unallow
- zfs unjail
- zfs unmount
- zfs unshare
- zfs upgrade
- zfs userspace

### Oppretting av pooler

- zpool create [opsjoner] navn-på-pool [organiseringstype] ingredienser [organiseringstype ingredienser] ...
- Unngå å plassere mer enn 9 enheter i hver vdev
- <span id="page-26-0"></span>I stedet for å stripe en pool over 20 harddisker, vurdér å speile to og to harddisker i 10 grupper

### Oppretting av pooler Enkle pool-eksempler

- Singledisk:
- zpool create rpool da0
- RAID 0 over to disker:
- zpool create rpool da0 da1
- RAID 1 over to disker:
- zpool create rpool mirror da0 da1
- RAID 5 over tre disker:
- zpool create rpool raidz1 da0 da1 da2
- RAID 6 over fire disker:
- zpool create rpool raidz2 da0 da1 da2 da3
- «RAID 7» over fem disker:
- <span id="page-27-0"></span>zpool create rpool raidz3 da0 da1 da2 da3 da4

### Oppretting av pooler Avanserte pool-eksempler

- RAID  $1+0$  (3 vdevs á 2 disker):
- zpool create rpool mirror da0 da1 mirror da2 da3 mirror da4 da5
- RAID  $5+0$  (2 vdevs á 3 disker):
- zpool create rpool raidz1 da0 da1 da2 raidz1 da3 da4 da5
- RAID  $6+0$  (2 vdevs á 4 disker):
- zpool create rpool raidz2 da0 da1 da2 da3 raidz2 da4 da5 da6 da7
- RAID  $1+5+0$  (2 vdevs, 2 og 3 disker):
- <span id="page-28-0"></span>zpool create rpool mirror da0 da1 raidz1 da2 da3 da4

### zpool-egenskaper I

- size
- **•** capacity
- altroot
- health
- o guid
- o version
- **o** bootfs
- **o** delegation
- **•** autoreplace
- **•** cachefile
- o failmode
- <span id="page-29-0"></span>**·** listsnapshots

### zpool-egenskaper II

- **•** autoexpand
- dedupditto
- dedupratio
- free
- **a** allocated
- **•** readonly
- comment
- expandsize
- **o** freeing
- o feature@async\_destroy
- o feature@empty\_bpobj
- feature@lz4\_compress

### zpool-egenskaper III

- feature@multi\_vdev\_crash\_dump
- o feature@spacemap\_histogram
- feature@extensible\_dataset

### zfs-egenskaper I

- type
- **o** creation
- used
- **a** available
- **•** referenced
- **·** compressratio
- **o** mounted
- **o** quota
- **•** reservation
- **•** recordsize
- $\bullet$  mountpoint
- <span id="page-32-0"></span>sharenfs

### zfs-egenskaper II

- **o** checksum
- **•** compression
- **o** atime
- **o** devices
- $\bullet$  exec
- **o** setuid
- readonly
- jailed
- snapdir
- aclmode
- aclinherit
- canmount

### zfs-egenskaper III

- xattr
- **o** copies
- o version
- utf8only
- normalization
- casesensitivity
- **o** vscan
- nbmand
- sharesmb
- **•** refquota
- **•** refreservation
- primarycache

### zfs-egenskaper IV

- **o** secondarycache
- usedbysnapshots
- usedbydataset
- usedbychildren
- usedbyrefreservation
- logbias
- o dedup
- mlslabel
- sync
- refcompressratio
- o written
- **·** logicalused
- <span id="page-35-0"></span>**·** logicalreferenced